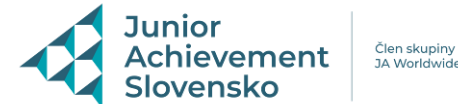

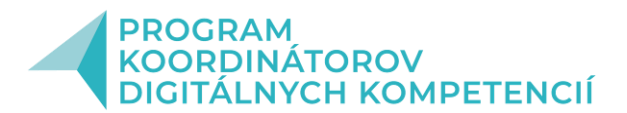

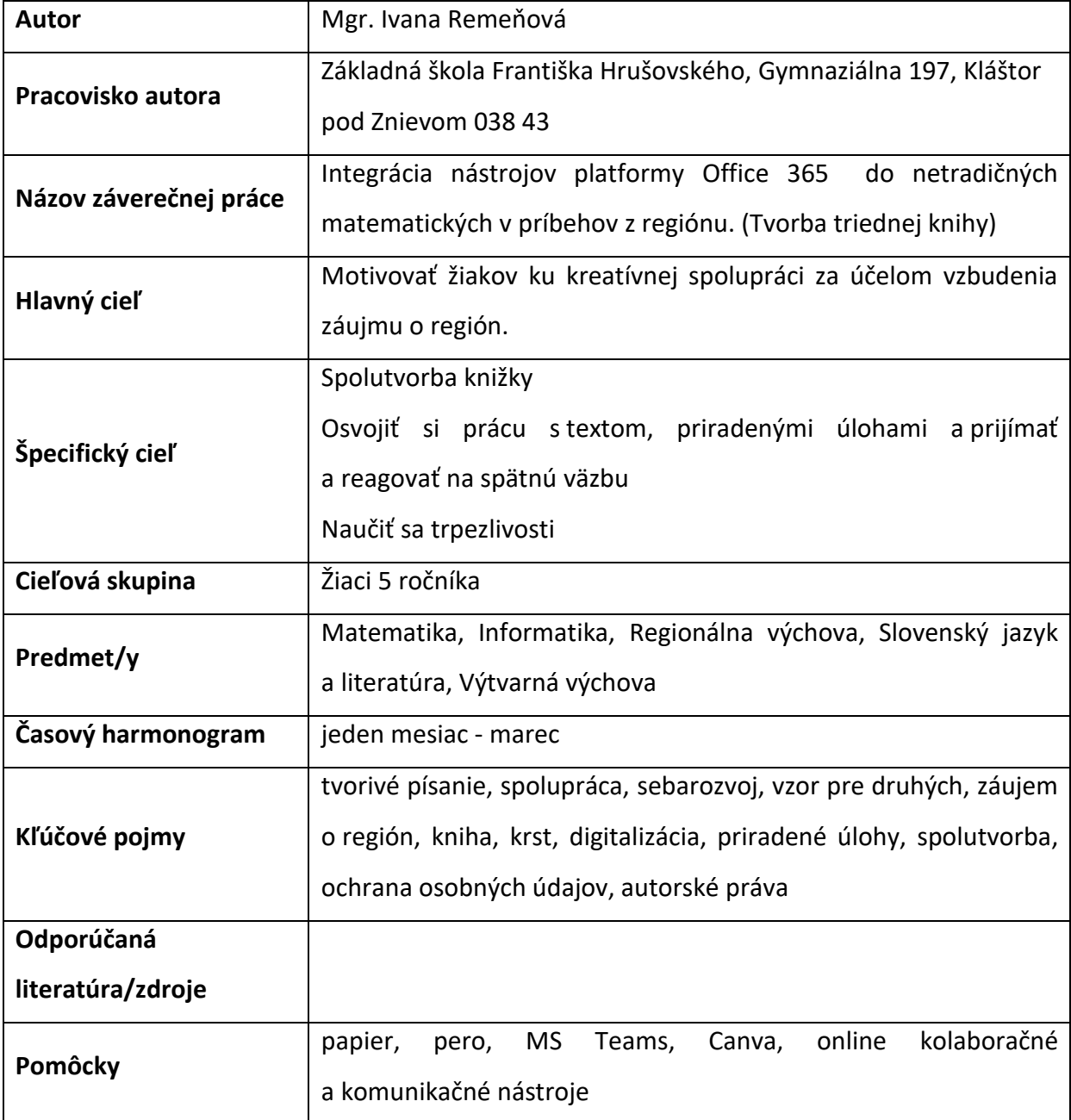

# **Metodický postup**:

Vybrala som si žiakov 5 ročníka a zamerala som sa na okruh "Online kolaboračné a komunikačné nástroje".

Išlo o vytvorenie triednej knižky od prvotného nápadu po krst. Zamerala som sa hlavne na prácu v tíme cez priradené úlohy, neskôr vytvorenie skupinovej priradenej úlohy, kde som využila možnosť "Náhodne zoskupiť študentov". Okrem spätnej väzby odo mňa, si ju poskytovali aj navzájom. Dôležitým prvkom bola aj práca s textom, jeho úprava, tvorba

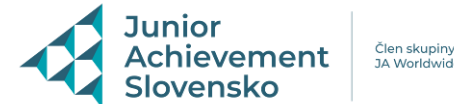

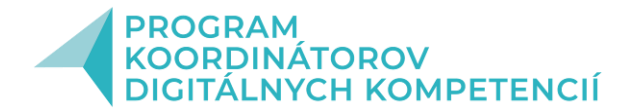

a vkladanie obrázkov. Všetko s dôrazom na matematiku a propagáciu regiónu. Veľkou zábavou bola aj tvorba obálky knižka a spracovanie fotografií. Žiaci sa isto zabavili aj s organizáciou a tvorbou pozvánky v programe Canva. Podrobnejšie to bude rozpracované v nasledujúcom texte:

## *1. Vytvorenie tímu na MS Teams – priradené úlohy*

Žiaci si našli v priradených úlohách stručné inštrukcie. Aj počas hodiny sme si spoločne vysvetlili pravidla. Po inštrukcii sa spoločne pustiť do spoločného tvorenia. Ich úlohou bola práca s textom, v prvotnej fáze aj tvorivé písanie, ktoré ich malo motivovať k hre a originálnej manipulácii s jazykovým materiálom. (Nakoľko sú to piataci, mali ako jedno z odporúčaní, napísať si najprv kapitolu na papier a následne to prepísať.)

*Obrázok 1:* Ukážka z priradenej úlohy:

Kde bolo, tam bolo ...

Aj tak môže začínať hodina matematiky v mesiaci marec. Inšpiráciou mi bol Matej Hrebenda, legendárny šíriteľ slovenskej a českej knihy, osvety a vzdelanosti, ktorý sa narodil a aj zomrel v marci. Hoci bol slepý, natoľko miloval knihy, že sa mu stali osudom.

Na jeho počesť bol vyhlásený v roku MCMLV (1955) marec za mesiac knihy. Ak náhodou počítate, bolo to presne pred LXVII rokmi.

A ak ste si po prvých vetách povedali, že matematika a rozprávky sú nezmyselná kombinácia, ja sa vám pokúsim dokázať, že sa z toho vykľuje krásna aktivita. Budeme na nej pracovať jednotlivo, ale aj spoločne cely tento mesiac.

Aktivitu som však naplánovala tak, aby ste aj počas prázdnin, keď budete objavovať zákutia Kláštora pod Znievom, mohli pracovať na tvorivých úlohách. (regionálna výchova)

#### **A tak sa "MATEMATIKA vyberie spoznávať príbehy z čarovného kláštorského šuflíka" ...**

Aktivita je v prvom rade zameraná na tvorbu matematických príbehov. Preto by som rada využila vašu tvorivosť, jazykové a komunikačné schopnosti a hlavne fantáziu, doplnenú o matematickú alebo logickú predstavivosť.

#### Harmonogram:

Počas tohto mesiaca prepojíme matematiku, výtvarnú výchovu, informatiku, slovenský jazyk a literatúru, regionálnu výchovu či mediálnu výchovu. Oprášime postupne aj vedomosti ohľadom Wordu, PowerPointu prípadne programov na tvorbu krátkeho videa.

- 1. Tvorba jednej kapitoly v našej triednej knižke
- 2. Ilustrácia príbehu
- 3. Návrh obálky našej knižky/triednej publikácie
- 4. Tvorba interaktívneho príbehu (PowerPoint, video, nahratie zvukového záznamu, divadielko ...)

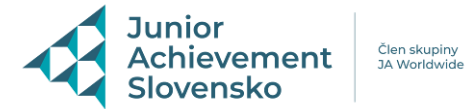

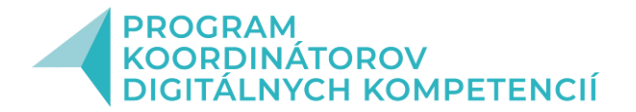

#### 5. Krst nášho diela a krátke ukážky

Ak by sme sa na to pozreli z hľadiska času, tak:

#### **od 3.marca 2022 do 14. marca 2022**

Žiaci: Napísali jednu kapitolu nášho triedneho príbehu, spätnú väzbu si našli v priradených úlohách. Ich prvotné nápady si mohli napísať aj na papier a konzulovať. A následne prepisovať do počítača. Ďalšie podrobnosti sa dozvedali priamo na hodine. Nakoľko pár príbehov bolo už napísaných a spĺňali stanovené kritéria, tak sme si ich pre inšpiráciu aj napísali.

#### *Obrázok 2:* Ukážka príbehu

## "Príbehy z čarovného kláštorského šuflíka" ...

Kľukatou cestičkou cez obec Slovany sa prirútil k zástavke autobus. Okrem pár dôchodcov, z neho vystúpili dvaja nakrátko vystrihaní chlapci s obrovským kufrom Nebol to nik iní ako Štefan a Martin, ktorí prišli na prázdniny k starým rodičom do Kláštora pod Znievom

Prvý pohľad na nich neveštil pre dedka nič dobre. Ich znudený výraz a mobil v ruke sa mu ale vôbec nepozdával. A tak oboch chlapcov na privítanie tuho objal, predsa sa už dajaký ten mesiac videli len cez obrazovku počítača.

Po zvítaní si chlapci zobrali kufor a s dedkom opierajúcim sa o svoj bicykel sa pobrali za starou mamou Milkou. Ta sa od skorého rána snažila pre svojich vnukov napiecť samé dobroty. A asi sa jej to aj podarilo. Hneď v bráničke chlapcov vítala úžasná vôňa pečených buchiet a tá ich priviedla priamo do kuchyne. Keď uvideli starú mamu a kopec dobrôt na stole, ktoré sa teda nepodobali na jedlo z MC Donaldu, na ich tvárach sa objavil obrovský úsmev. Ved' po dlhej ceste ich už prepadol aj hlad. Alebo to len stará mama presne vedela, ako na nich. Dokonca aj mobily sa ocitli na poličke a nie v ich rukách.

Po dobrom obede sa Štefan a Martin vybrali do svojej izby, odložiť si kufor. Ako sa však Martin snažil vyložiť kufor na skriňu, nechtiac kolenom udrel o šuflík, k ktorého vypadol zvláštny zápisník.

Bol písaný úhľadným písmom, ktoré sa však na niektorých stránkach úplne strácalo. Obaja chlapci utekali svoj objav ukázať dedkovi, ktorý práve oddychoval na lavičke pod veľkým orechom

Dedko si na základe rozprávania svojich rodičov spomenul na chlapca, ktorému zápisník, podľa krstného mena mohol patriť. Študoval na miestnom gymnáziu a všetci v okolí ho dobre poznali. Bol taký miestny "vševedko", ktorého zaujímala matematika, príroda, história a mal veľmi rád aj písanie.

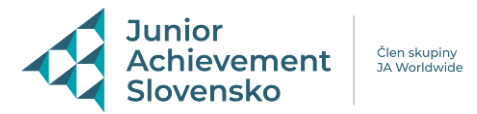

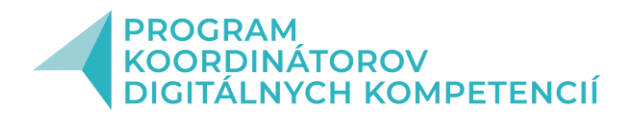

**\***

## *Obrázok 3:* Ukážka príbehu

#### Moja brigáda na Kalvárií.

Jedného dňa sme s mojím bratom Štefanom konečne prišli k dedkovi a babke na jeutielilo una sinie siniojini oracioni zietaniomi kontecine prisi k tectokovi a dauke ine prázdniny do Kláštora pod Znievom. Vždy sa nám tu veľmi páčilo, tak sme sa tešili, že sme konečne tu, pretože je tu veľa pekných mi Jedno krásne ráno nám babka spravila dobré raňajky a dedko si pri príležitosti jeho<br>okrúhlych narodenín vymyslel pre nás veľkú brigádu. Bohužiaľ môj brat Štefan sa<br>nemohol zúčastniť tejto brigády, pretože náhle ochorel a b Dedko ma teda poprosil, aby som mu pomohol pri natieraní označenia číslic našej<br>Kalvárie. To som sa potešil, že budem natierať, ale zároveň aj pomôžem pri<br>skrášlení dedinky. Zobral som ruksak na chrbát a išiel do obchodu kúpiť potrebný materiál. Dedko<br>ma upozornil, aby som išiel do obchodu na dolnom konci Kláštora, lebo budem môcť zaplatiť iba polovicu ceny (dedko tam má zľavu verného zákazníka). Nech však nezabudnem aj na to, že pri poslednom nákupe dedkovi chýbalo 7,- Eur, ktoré treba pri najbližšom nákupe doplatiť. A takto mi to vysvetlil: Cesta na Kalváriu má 14 zastavení, jednotlivé zastavenia sú označené rímskymi veľmi drahá, je potrebné neplytvať farbou a zakúpiť iba potrebné množstvo. Na

venin urana, je potvedne nepryvat rahovo a zakojni tog potvedni emigranie je potvebný aj štetec, ktorý vydrží najviac 10 natretí jednej paličky<br>rímskej číslice (napr. I, X,), potom sa tak rozstrapká, že je potrebné ho vyme

Na natretie jednej rímskej číslice jedna (I) sú potrebné 2 g farby

Otázky

- 1) Koľko bude potrebných štetcov na natretie všetkých číslic:
- 2) Koľko bude potrebné balení zlatej farby, ak v obchode predávajú 1 balenie s obsahom 6 g za 7, - Eur?
- 3) Koľko bude potrebné zaplatiť v obchode za celý nákup?
- Nezabudnite na zľavu a dlh dedka
- 
- k koľko chlapcovi vydal obchodník zo 100,- Eur bankovky, s ktorou ho dedko (a) koľko chlapcovi vydal obchodník zo 100,- Eur bankovky, s ktorou ho dedko (a) spolal do obchodu?<br>S) Koľko rokov má dedko, ak je celková suma nák

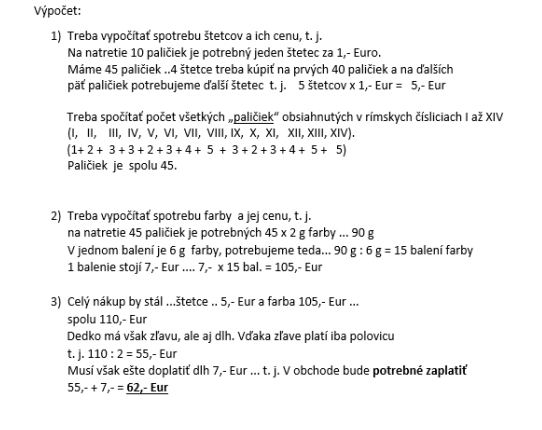

4) Výdavok bol .... 100,- mínus 62,- = 38,- Eur

5) Dedko má .... celková suma nákupu = 62 ,- Eur + 8 ,- = 70 rokov

## **od 16.marca 2022 do 18. marca 2022**

Žiaci: Finálne prepísanie matematického príbehu podľa korekcie/ak bola, do Wordu, alebo iného textového dokumentu.

Tvorba ilustrácie ku danej kapitole (obrázok sa mohol nakresliť a previesť do digitálnej podoby. Bola však možnosť, vytvoriť s ho rovno v počítači v niektorom z programov). Ilustrácia by mala byť vložená v textu.

*Obrázok 3:* Ukážka obrázka/ilustrácie do príbehu

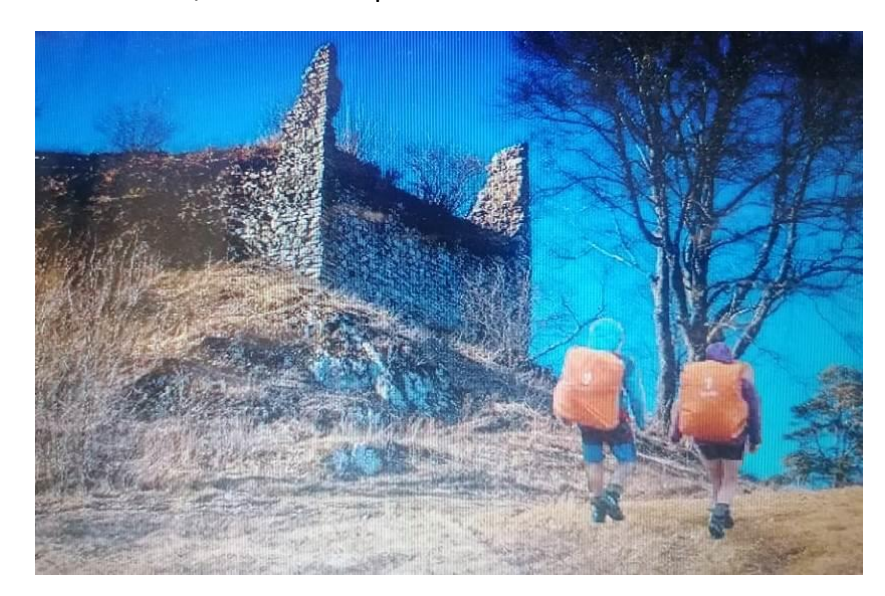

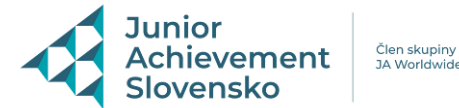

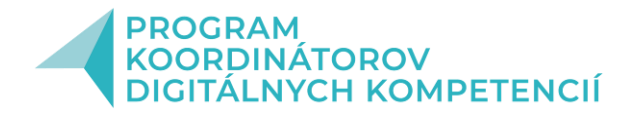

Okrem finálizácie kapitol podľa stanovených inštrukcií a vloženia ilustrácie sme sa počas týchto dní venovali aj fotografovaniu a spracovaniu fotografií. Fotografie boli súčasťou pripravovanej knižky. Pri tejto aktivite boli žiaci náhodne na skupiny a každá skupina mala svoje zadanie. (odfotenie spolužiakov, stiahnutie a úprava fotografie, prevedenie fotografie do potrebného formátu, vytvorenie obálky).

# **od 21.marca 2022 do 22. marca 2022**

Využila som náhodného zoskupenie žiakov v priradených úlohách. V skupinách si žiaci hodnotili poslané matematickej príbehy. Bolo to hlavne preto, abz sa oboznámili s tým o čom písali ich spolužiaci a následne vedeli navrhnúť a následne vytvoriť titulnú stránku triednej knižky.

*Obrázok 5 a 6:* Tvorba titulnej strany

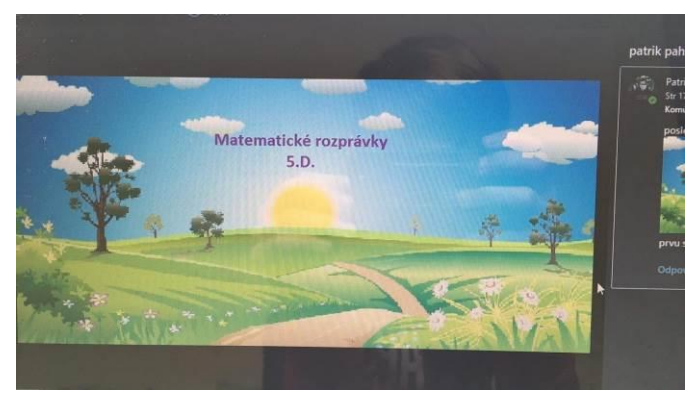

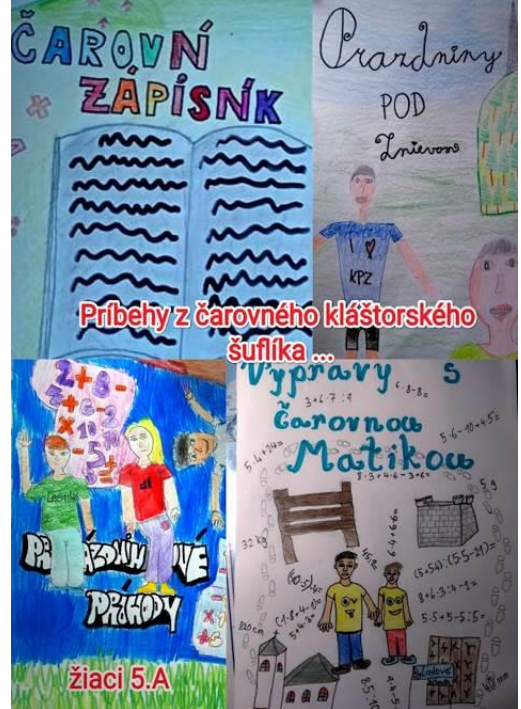

Učiteľ: Ja, ako učiteľ som pripravila hlasovanie na výber TOP Titulnej strany našej aktivity. Takže sme si vyskúšali aj takúto aktivitu.

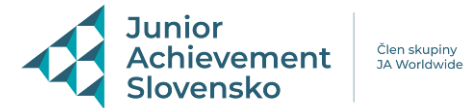

# **od 23.marca 2022 do 28. marca 2022**

Žiaci pokračovali v práci v skupinách.

- finalizácia a tlač knižiek
- tvorba pozvánky
- tvorba prezentácie na krst knižky
- harmonogram a príprava krstu

*Obrázok 7:* Výsledná pozvánka na krst v programe Canva

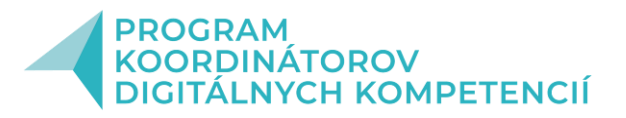

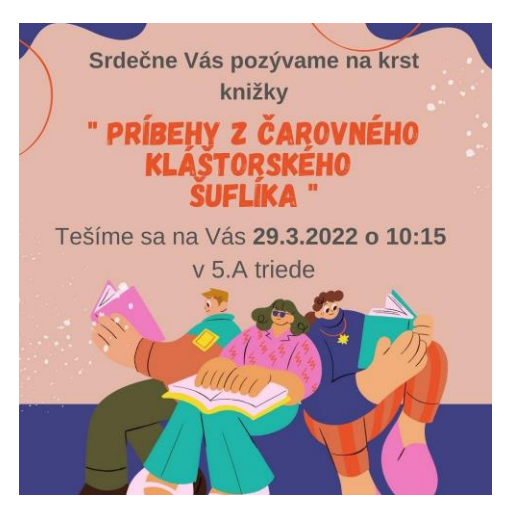

# **29.marec 2022**

# **KRST nášho diela, krátke ukážky a ohodnotenie práce každého žiaka.**

*Obrázok 8 - 11:* Ukážka spätnej väzby

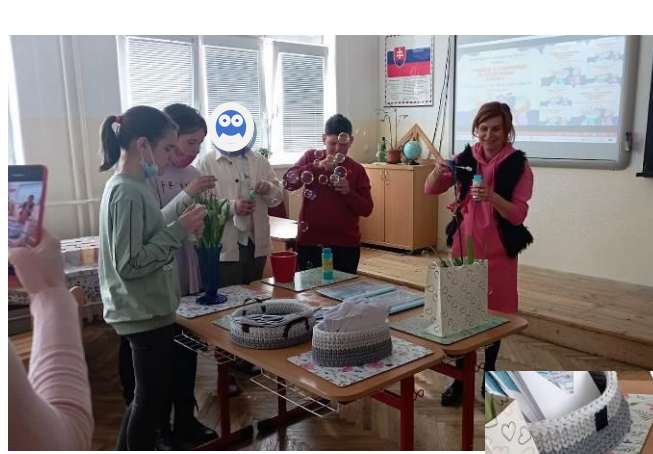

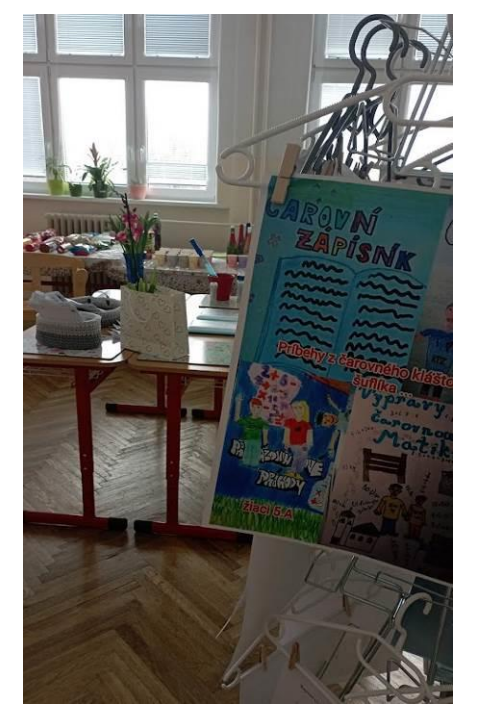

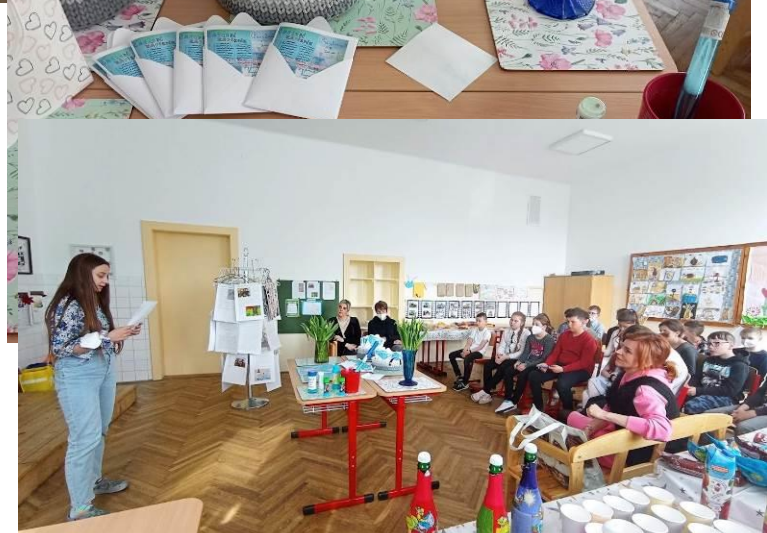

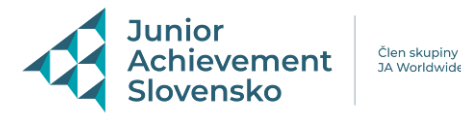

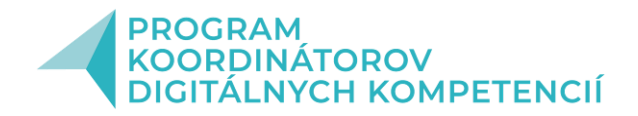

Hodnotím: (Na hodnotení som pracovala priebežne. Podmienky a ich splnenie alebo nesplnenie si našiel každý žiak v tíme. Krst bol už skutočne len taký bonus.

Žiaci sa však okrem spolupráce, práce v MS Teams, v rôznych programoch na úpravu fotografií, obrázkov, tvorbu pozvánok hlavne zabavili a zistili, že vydať knižku vôbec nie je také jednoduché, ako by sa na prvý pohľad zdalo.

Už ako trieda máme naplánované ďalšie aktivity, ale to tom Vám rada poviem viac pri pohovore.

## **po 29. marci 2022**

Po krste som bola zvedavá na spätnú väzbu. Využila som na to aplikáciu AnswerGarden, ktorú už poznáme z čias dištančného vyučovania).

## *Obrázok 12 - 13:* Ukážka spätnej väzby

Čo ste sa v minulom týždni, pri tvorbe projektu naučili, prípadne ČO Sa Vám páčilo. (Aktivitu vypracovávali žiaci v programe AnswerGarden)

naučila som sa robiť v nove priklady a a gramatiku ako poslat do<br>mailu text z<br>wordu powerpointe<br>type type type and a fantazie rozmyslanie<br>vlastnych<br>prikladoch matiku<br>naučila som sa vymýšľať<br>slovné úlohy verba ziamazie<br>
vymyjšlanie naucil som<br>
prikladov sa robit<br>
tvorba v slovne<br>
pdf ulohy vimýšlanie príkladov na rozpı<br>taf fat zlepsenie vo naučil som sa rýchlejšie<br>počítať slovné i love m<u>at</u>ematika kreativita bavilo ma<br>všetkogo : ddd vymýšlanie<br>nového písma vo nove učivkooň kreativnejšie<br>pracovat z rozpravky<br>spravit<br>matematicku kreslenie<br>obrázku ku<br>príbehu tvorenie<br>pribehu vimiš zlenšenie m vyrábanie bábik nove priklady a<br>gramatiku mam rád<br>matematiku vumušlanje pribe príklady v<br>rozprávke a<br>titúlná strana na tvorba titulnej<br>strany naučil som sa<br>lepšie kreslit b: b: b: 0000031387 pm oli<br>b: b: b: b:

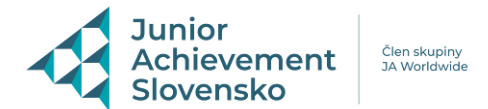

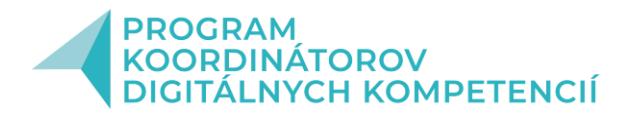

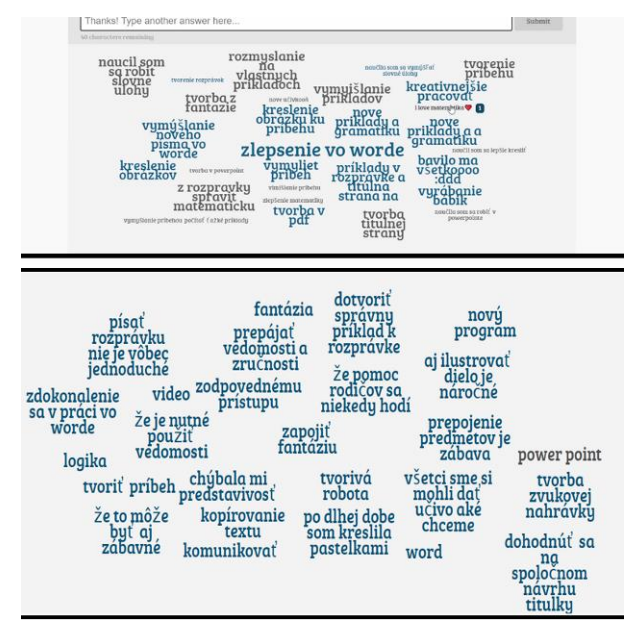

#### **Vlastné skúsenosti - všeobecné**:

Som veľmi rada, že som sa mohla zúčastniť tohto skvelého projektu, ktorý mi dal (ešte stále dáva vďaka webinárom a stretnutiam) veľké množstvo inšpirácií a motivuje ma, aby som svoju prácu robila stále lepšie. Na škole pracujem ako digitálny koordinátor a aj vďaka Programu koordinátorov digitálnych kompetencií cez JA Slovensko, chápem digitálnu transformáciu oveľa komplexnejšie a vidím jej obrovský význam pre lepšie napredovanie nášho školstva. Svoju pozíciu na škole vnímam ako potrebnú a Vy ste nás na ňu veľmi dobre pripravili. Vaša pomoc a podpora vo forme rôznych zaujímavých webinárov a konzultácií je neoceniteľná. Množstvo portálov a aplikácií, ktoré som vďaka projektu poznala a mohla si ich vyskúšať mi určite pomôže skvalitniť vyučovanie na našej škole, pretože som odhodlaná podeliť sa so svojimi poznatkami so všetkými svojimi kolegami. Všetko mi bolo aj veľkou inšpiráciou pri tvorbe akčného plánu. Ten zatiaľ nemám celkom dokončený, ale už teraz ho vnímam ako užitočný dokument.

Napíšem isto pravdu ak poviem , že ako problém vidím neochotu niektorých kolegov robiť čosi naviac alebo ma prizvať na hodinu, či spoločne niečo vytvoriť. Osvedčilo sa mi ale spolupracovať s malou skupinkou nadšencov. Aktuálne sa k nám pridali už aj ďalší a verím, že tento trend bude pokračovať.

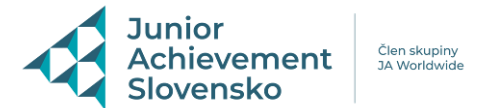

# *Obrázok 14:* Ukážka z môjho plánu práce

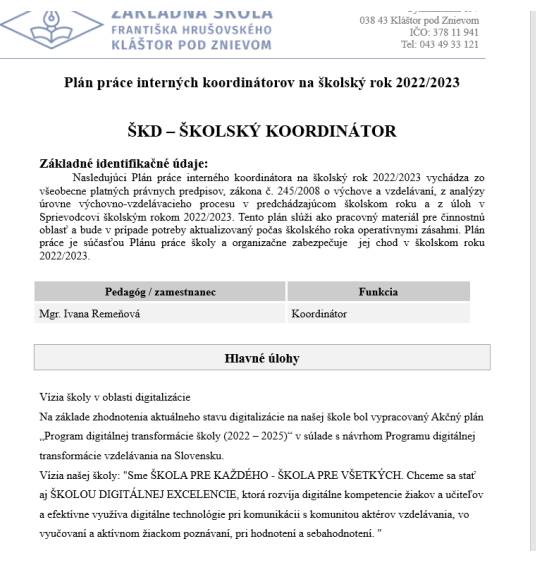

# *Obrázok 15:* Ukážka z môjho plánu práce

vzdelávania (učiteľov, žiakov) v podmienkach našej školy

- príprava interných vzdelávacích aktivit zameraných na rozvoj digitálnych kompetencií aktérov

Mái

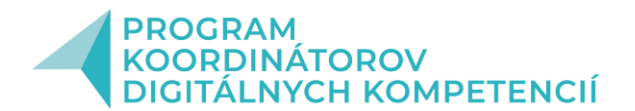

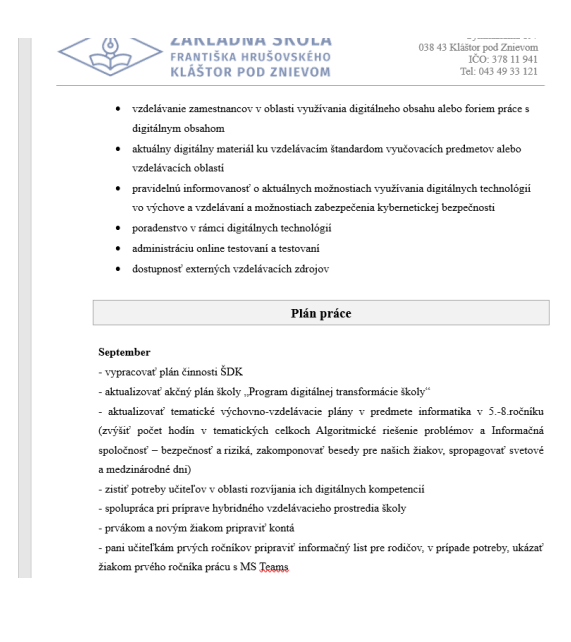

NÁVŠTEVA HODÍN KOLEGOV:

- Navštevovať hodiny kolegov

Spoločne tvoriť hodiny s digitálnym obsahom (učitelia 1. aj druhého stupňa)

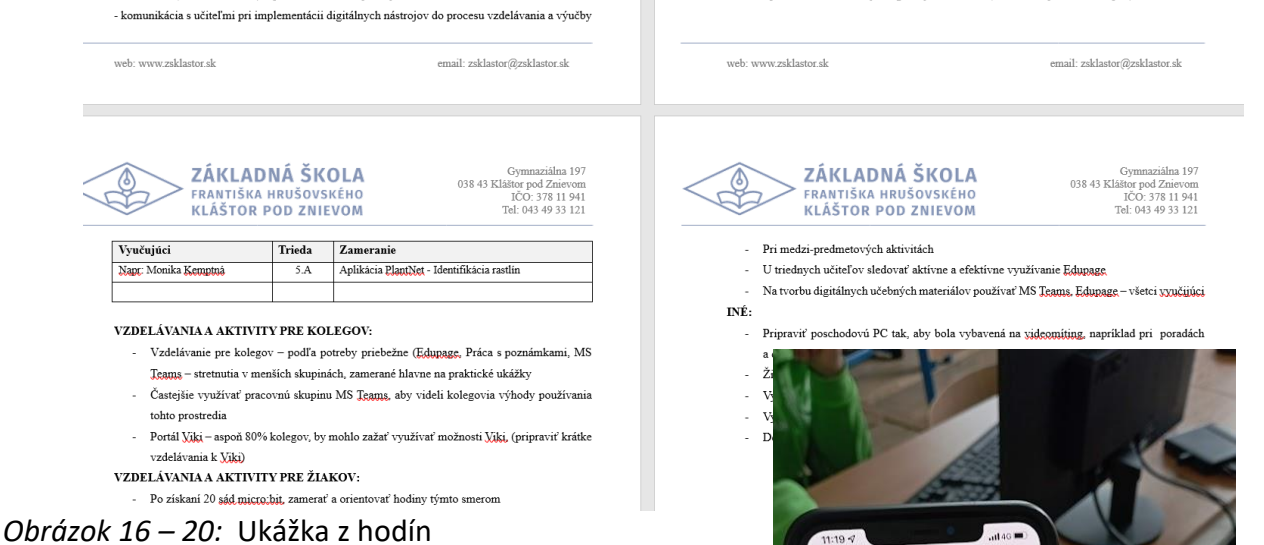

(ukážka zo školenia kolegov, práca s QR kódmi, využitia dotazníkov, práca s aplikáciami PlantNet ...)

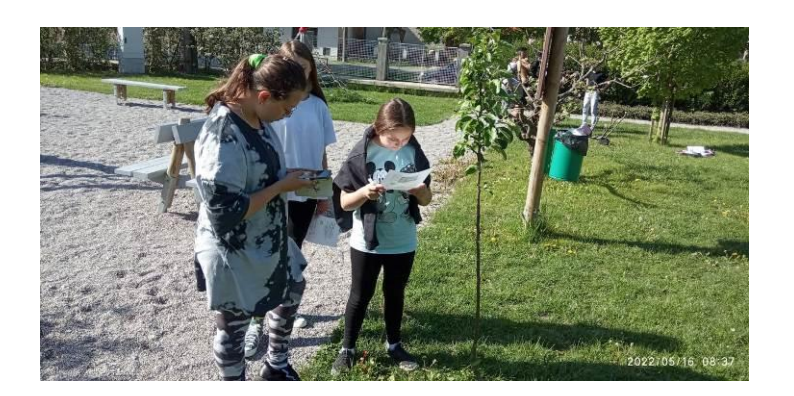

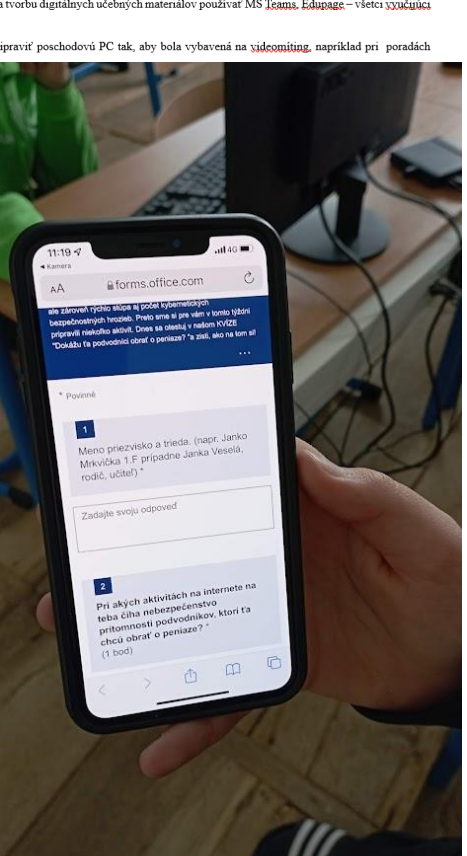

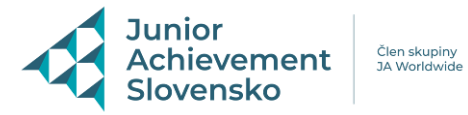

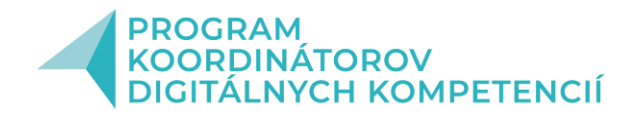

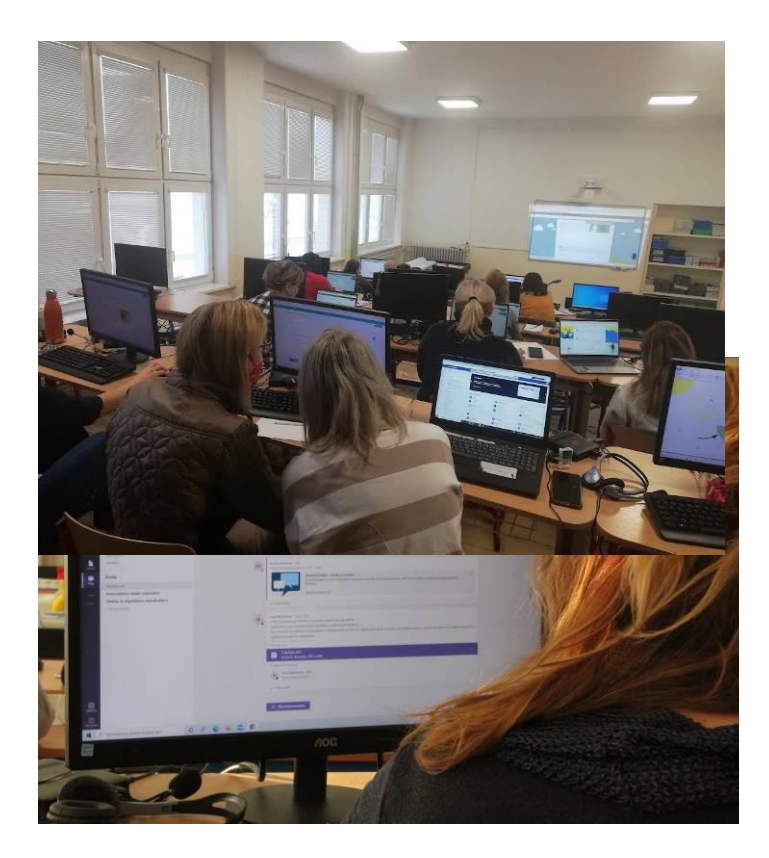

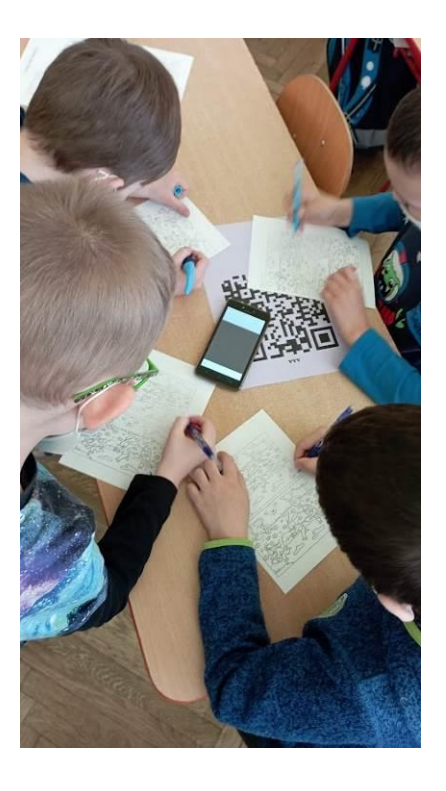